Bulk Load Data [Conversion](http://thedoc2015.westpecos.com/goto.php?q=Bulk Load Data Conversion Error (type Mismatch Or Invalid Character For The Specified Codepage) Null) Error (type Mismatch Or Invalid Character For The Specified Codepage) Null [>>>CLICK](http://thedoc2015.westpecos.com/goto.php?q=Bulk Load Data Conversion Error (type Mismatch Or Invalid Character For The Specified Codepage) Null) HERE<<<

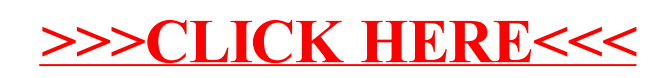